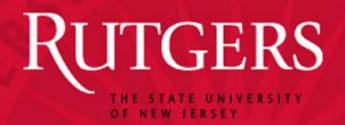

#### PROJECT MANAGEMENT THROUGH THE PRISM OF REEPORT

#### Carol Harvey, Assistant Director, NJAES 2013 Fall NEMO Meeting October 7. 2013

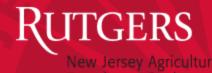

## **TODAY'S DISCUSSION**

- INITIAL SURVEY ON REEPORT
  - 7 respondents, mostly site administrators
  - Several system issues raised
- HOW WE WILL USE REEPORT TODAY?
  - A framework for identifying various research project management/reporting issues.
  - To discuss some strategies for dealing with some REEport challenges.
  - Identify specific topics for future meetings.
- USER TRAINING AND RESOURCES

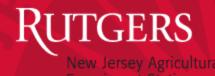

### PROJECT INITIATION

- BEFORE YOU CAN INITIATE A PROJECT IN REEPORT, YOU HAVE TO DEVELOP A PROJECT.
  - Project development processes vary by institution.
  - Is this a good topic for a future NEMO session?

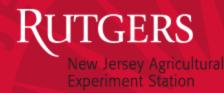

# PROJECT INITIATION IN REEPORT

- COVER PAGE
- PARTICIPATION
- GOAL/OBJECTIVES
- EXPECTED OUTCOMES
- PRODUCTS
- TARGET AUDIENCES
- METHODS
- NON-TECHNICAL SUMMARY
- PROJECT CLASSIFICATION
- PROPOSAL
- ASSURANCE STATEMENTS

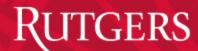

| ← → <i>(</i> http://portal.nifa.us | da.gov/reeport/projects/34394/cove | r                                                                                                    |                                                                                           |                                                                                                    |                                      | \$ ★ ∰ 5-Q                                           |
|------------------------------------|------------------------------------|----------------------------------------------------------------------------------------------------|-------------------------------------------------------------------------------------------|----------------------------------------------------------------------------------------------------|--------------------------------------|------------------------------------------------------|
| RIAS_Gateway                       | 🧟 Athletics at Rutgers   Rutgers,  | 🦉 Project Initiation : REEport 🛛 🗙                                                                                  | R Rutgers Plant Science Research 🙆 S                                                      | GurveyMonkey - Survey Results 🛛 🔢                                                                                                    | The Official Site of Rutgers Wo 🧧 CB | SSports.com GameTracker 🥝 CBSSports.com GameTracker  |
| File Edit View Favorites To        | ols Help                           |                                                                                                    |                                                                                           |                                                                                                    | × Google                             | 🔻 🛂 Search 🕶 More 🍽 Sign In 🄌 🗶 🍖 Convert 🔻 🚉 Select |
| 👍 R httpsebsnjaesnews.rutg         | 🛃 Hotmail - cardharv@hot 🚦         | SEBS-NJAES Faculty Effort 🜔 rutge                                                                                   | rs Office-Departmen 🧃 National Institu                                                    | te of Food 迃 Suggested Sites 🔻                                                                                                    | Free Hotmail 🧧 Web Slice Gallery     | 🔹 🧼 ት 🔊 👻 🖃 🖶 🔹 Page 🕶 Safety 🕶 Tools 🕶 🔞 🕶 🤅        |
|                                    |                                    |                                                                                                    | rogress Report Financial Report Reports Project<br>Products Outcomes Audience Methods Sun | amary Keywords Classification Propos                                                                                                    |                                      | ^                                                    |
|                                    |                                    |                                                                                                    | Cove                                                                                      | Page                                                                                                    |                                      |                                                      |
|                                    |                                    | information. Please n                                                                                               |                                                                                           | sections of the project initiation collect res<br>e a character limit of 8,000, including space<br>h questions on how to fill out this form. Yo<br><u>his Project</u> | es and punctuation. If you are       |                                                      |
|                                    |                                    | Funding Source E                                                                                                    |                                                                                           | Status 🛄 DRAFT                                                                                                    |                                      |                                                      |
|                                    |                                    |                                                                                                    | y/Institution 🛄 National Institute for Food and                                           | Agriculture                                                                                                    |                                      |                                                      |
|                                    |                                    | SAES - RUTGER<br>• Performing Dep<br>Code Name                                                                      |                                                                                           | DUNS Number                                                                                                    |                                      |                                                      |
|                                    |                                    | States and Org<br>Collaborating/Par                                                                                 |                                                                                           | Collaborating/Partnering Organization                                                                                                    | * X                                  |                                                      |
|                                    |                                    | Countries<br>collaborating/Par<br>                                                                                  | thering Countries                                                                         |                                                                                                    |                                      |                                                      |
|                                    |                                    | Project Contact<br>Project Directo<br>Select from list of<br>Name :<br>Title :<br>Email Address :<br>Phone Number : |                                                                                           | Site Administrator<br>× x Name : Carol Harve<br>Title :<br>Email Address : ha<br>Phone Number : 8-                                                                    | …<br>y<br>rvey@aesop.rutgers.edu     |                                                      |
|                                    |                                    |                                                                                                    | Save                                                                                      | Next »                                                                                                    |                                      | ~                                                    |

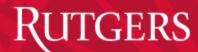

| ← →                                          | ects/34394/participants?ticket=ST-39853-1Su0 | 7r7PHuosM                          | 101 ndC0d-c                | as              |                  |                         |                             |                        |                        |               |                |         | 5 <del>-</del> Q | ≜ ★ ☆ |
|----------------------------------------------|----------------------------------------------|------------------------------------|----------------------------|-----------------|------------------|-------------------------|-----------------------------|------------------------|------------------------|---------------|----------------|---------|------------------|-------|
| C RIAS_Gateway                               |                                              | _                                  |                            | _               | Surveyl          | Monkey - Surve          | y Res 🔃 The Offic           | ial Site of Rutgers    | CBSSports.com GameTrac | k 🧟 CBSSports | .com GameTrack | 🧟 CBSSr | ports.com Gam    |       |
| File Edit View Favorites Tools Help          |                                              |                                    |                            |                 |                  |                         | ,                           | j                      | × Google               | 👻 🚼 Search 🔹  | 1              |         |                  |       |
| 👍 🦹 httpsebsnjaesnews.rutg 👩 Hotmail - cardh | arv@hot R SEBS-NJAES Faculty Effort          | 🜔 rutgers                          | Office-Depa                | artmen 🥭        | National I       | Institute of Food       | d 🕞 Suggested Sit           | ies 🔻 🧉 Free Hotr      |                        | <br>" ☆ • Б   | _              |         | afety 🔻 Tools    |       |
|                                              |                                              | • ·                                |                            |                 |                  |                         |                             |                        | Back to Portal Log Out |               |                |         |                  |       |
|                                              |                                              | B                                  | 1- A                       |                 | - 1-             |                         |                             |                        |                        |               |                |         |                  |       |
|                                              |                                              |                                    |                            |                 |                  |                         |                             | 4350                   |                        |               |                |         |                  |       |
|                                              |                                              |                                    |                            |                 | RI               | ЕЕро                    | rt                          |                        |                        |               |                |         |                  |       |
|                                              |                                              |                                    |                            | Project Initia  |                  | <u> </u>                | ERSITY (COOK COLLEGE)       |                        |                        |               |                |         |                  |       |
|                                              | Home Proje                                   | ect Initiation P                   | Progress Report            | Financial Repor | rt Reports       | Project Change          | Final Report Site Admini    | istration              |                        |               |                |         |                  |       |
|                                              | Cover Parti                                  | cipants Goals                      | s Products (               | Outcomes Audie  | ence Metho       | ods Summary K           | eywords Classification      | Proposal Assurance Sta | atements Submit        |               |                |         |                  |       |
|                                              |                                              |                                    |                            |                 |                  | Participants            |                             |                        |                        |               |                |         |                  |       |
|                                              |                                              |                                    |                            | Fields mark     | ked with an      | asterisk ( * ) are re   | equired for submission.     |                        |                        |               |                |         |                  |       |
|                                              |                                              |                                    |                            |                 | « Pre            | evious Save N           | ext »                       |                        |                        |               |                |         |                  |       |
|                                              |                                              | ct Director 🖬                      |                            |                 |                  |                         |                             |                        |                        |               |                |         |                  |       |
|                                              |                                              | e :<br>il Address :<br>ne Number : |                            |                 |                  |                         |                             |                        |                        |               |                |         |                  |       |
|                                              |                                              | oject Director                     | rs 🗉                       |                 |                  |                         |                             |                        |                        |               |                |         |                  |       |
|                                              |                                              | st Name                            |                            | dle Name        | •                | .ast Name               | * Department 🛙              |                        |                        |               |                |         |                  |       |
|                                              |                                              |                                    |                            |                 |                  |                         |                             | * X                    | +                      |               |                |         |                  |       |
|                                              | Estim                                        | ated Project F                     | FTEs For The I             | Project Duratio | n 🖬              |                         |                             |                        |                        |               |                |         |                  |       |
|                                              | Rol                                          |                                    | aculty and<br>ion-Students | Students within | Staffing Ro      | oles                    | Computed Total by Role      | e                      |                        |               |                |         |                  |       |
|                                              |                                              |                                    |                            | Undergraduate   |                  | Post-Doctorate          |                             | 4                      |                        |               |                |         |                  |       |
|                                              |                                              |                                    |                            | 0.0             | 0.0              | 0.0                     | 0.0                         | 4                      |                        |               |                |         |                  |       |
|                                              |                                              |                                    |                            | 0.0             | 0.0              | 0.0                     | 0.0                         | -                      |                        |               |                |         |                  |       |
|                                              |                                              |                                    |                            | 0.0             | 0.0              | 0.0                     | 0.0                         | -                      |                        |               |                |         |                  |       |
|                                              | Adn                                          |                                    |                            | 0.0             | 0.0              | 0.0                     | 0.0                         | -                      |                        |               |                |         |                  |       |
|                                              |                                              | nputed Total 0.                    |                            | 0.0             | 0.0              | 0.0                     | 0.0                         | -                      |                        |               |                |         |                  |       |
|                                              |                                              |                                    |                            |                 | · _              |                         | ext »                       | _                      |                        |               |                |         |                  |       |
|                                              |                                              |                                    |                            |                 |                  |                         |                             |                        |                        |               |                |         |                  |       |
|                                              |                                              |                                    |                            |                 |                  |                         |                             |                        |                        |               |                |         |                  |       |
|                                              |                                              |                                    |                            | *Dar inc        | Months Frede     | v 3.5 ochiahar IE 9./   | View CBIS Webform-          |                        |                        |               |                |         |                  |       |
|                                              |                                              |                                    |                            | Requires        | mu/zilla ril'eto | w s.s or migner, IE 6.0 | . <u>View CRIS Webforms</u> |                        |                        |               |                |         |                  |       |

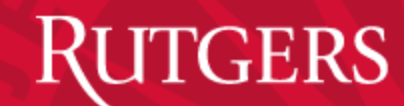

Jow Jorson Agricultural

| ← → @ http://portal.nifa. <b>usda.gov</b> /reeport/projects/34394/goals |                                                                 |                                                                |                                          |                         |                                                   |
|-------------------------------------------------------------------------|-----------------------------------------------------------------|----------------------------------------------------------------|------------------------------------------|-------------------------|---------------------------------------------------|
| ERIAS_Gateway                                                           | ion : REEport × <u>R</u> Rutgers Plant Science Resea.           | . 🔿 SurveyMonkey - Survey Res 🗓                                | 🛃 The Official Site of Rutgers 🧲         | CBSSports.com GameTrack | CBSSports.com GameTrack                           |
| File Edit View Favorites Tools Help                                     |                                                                 |                                                                |                                          | × Google                | 🔧 Search 🔹 More » Sign In 🄌 🗴 🍖 Convert 👻 🔂 Selec |
| 👍 ℝ httpsebsnjaesnews.rutg 👩 Hotmail - cardharv@hot 🛛 🥷 SEBS-NJAES      | Faculty Effort 🚷 rutgers Office-Departmen                       | 🧃 National Institute of Food 🔁 S                               | uggested Sites 🔻 🧃 Free Hotmail          | 🖉 Web Slice Gallery 👻   | 🎽 📸 👻 🔝 🖃 🖶 💌 Page 🕶 Safety 👻 Tools 👻 🔞 💌         |
|                                                                         |                                                                 |                                                                | Beck to                                  | Portal Log Out          |                                                   |
|                                                                         |                                                                 |                                                                |                                          |                         |                                                   |
|                                                                         |                                                                 | REEport                                                        |                                          |                         |                                                   |
|                                                                         | Project I                                                       | nitiation: SAES - RUTGERS UNIVERSITY (CO                       | OK COLLEGE)                              |                         |                                                   |
|                                                                         | Home Project Initiation Progress Report Financial H             |                                                                |                                          |                         |                                                   |
|                                                                         | Cover Participants Goals Products Outcomes                      |                                                                | lassification Proposal Assurance Stateme | nts Submit              |                                                   |
|                                                                         |                                                                 | * Goals / Objectives                                           |                                          |                         |                                                   |
|                                                                         | Fields                                                          | marked with an asterisk (*) are required for s                 | submission.                              |                         |                                                   |
|                                                                         | What are the major goals of this project?                       | « Previous Save Nexts                                          |                                          |                         |                                                   |
|                                                                         |                                                                 | H 🎎 🔟 🥏                                                        |                                          |                         |                                                   |
|                                                                         | B <i>I</i> <u>U</u>   x <sub>2</sub> x <sup>2</sup>   ∉ ≇ ₩ ≣ ≡ | 三 🛔 🦓 Ω 🕾                                                      |                                          |                         |                                                   |
|                                                                         | <u>S</u> , <u></u>                                              |                                                                |                                          |                         |                                                   |
|                                                                         |                                                                 |                                                                |                                          |                         |                                                   |
|                                                                         |                                                                 |                                                                |                                          |                         |                                                   |
|                                                                         |                                                                 |                                                                |                                          |                         |                                                   |
|                                                                         |                                                                 |                                                                |                                          |                         |                                                   |
|                                                                         |                                                                 |                                                                |                                          |                         |                                                   |
|                                                                         |                                                                 | « Previous Save Next »                                         |                                          | lli                     |                                                   |
|                                                                         |                                                                 |                                                                |                                          |                         |                                                   |
|                                                                         |                                                                 |                                                                |                                          |                         |                                                   |
|                                                                         |                                                                 | quires Mozilla Firefox 3.5 or higher, IE 8.0. <u>View CRIS</u> | Webforms                                 |                         |                                                   |

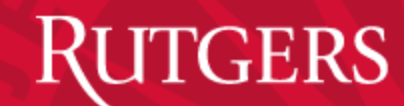

| ← → 🥝 http://portal.ni    | a. <b>usda.gov</b> /reeport/projects/34394, | /products           |                                      |                                  |                                                    |                               |                                | \$ ★ ∯ 5 - Q                 |
|---------------------------|---------------------------------------------|---------------------|--------------------------------------|----------------------------------|----------------------------------------------------|-------------------------------|--------------------------------|------------------------------|
| E RIAS_Gateway            |                                             |                     | EEport × R Rutgers Plant Sci         | ence Resea \land SurveyMonk      | ey - Survey Res 🚯 The Official Site of Rutger      | s 🧟 CBSSports.com GameTra     | ck 🧟 CBSSports.com GameTrack 🤇 | CBSSports.com GameTrack      |
| File Edit View Favorites  | Tools Help                                  |                     |                                      |                                  |                                                    | × Google                      | 👻 🚼 Search 🔹 More 🄉 Sign In    | 🔌 🗴 🍕 Convert 🔻 🛃 Select     |
| 👍 R httpsebsnjaesnews.rut | g 🧿 Hotmail - cardharv@hot                  | R SEBS-NJAES Facult | y Effort 🜔 rutgers Office-De         | partmen 🧧 National Institu       | te of Food 🔁 Suggested Sites 👻 🗿 Free H            | lotmail 🖉 Web Slice Gallery 🔻 | " 🦓 🕶 📓 🖛 🚍 🖶 🕶 Pa             | ige 🕶 Safety 🕶 Tools 🕶 🔞 💌 🦥 |
|                           |                                             |                     |                                      |                                  |                                                    | Back to Portal Log Out        |                                |                              |
|                           |                                             | 2                   |                                      |                                  | <b>D p o r t</b><br>GERS UNIVERSITY (COOK COLLEGE) |                               |                                |                              |
|                           |                                             | н                   | ome Project Initiation Progress Repo | t Financial Report Reports Proj  | ect Change Final Report Site Administration        |                               |                                |                              |
|                           |                                             | c                   | over Participants Goals Products     | Outcomes Audience Methods St     | mmary Keywords Classification Proposal Assuran     | e Statements Submit           |                                |                              |
|                           |                                             |                     |                                      | * Pi                             | oducts                                             |                               |                                |                              |
|                           |                                             |                     |                                      | Fields marked with an asteris    | k (*) are required for submission.                 |                               |                                |                              |
|                           |                                             |                     |                                      | « Previous                       | Save Next »                                        |                               |                                |                              |
|                           |                                             |                     | 〕,   ■                               | • ◆ →   ∯ ∰ <b>/ /</b> ∉<br>"    | 1                                                  |                               |                                |                              |
|                           |                                             |                     | Sk 2                                 |                                  |                                                    |                               |                                |                              |
|                           |                                             |                     |                                      |                                  |                                                    |                               |                                |                              |
|                           |                                             |                     |                                      | « Previous                       | Brvo Hexto                                         | .00                           |                                |                              |
|                           |                                             | -                   |                                      | *Requires Mozilla Firefox 3.5 or | higher, IE 8.0. View CRIS Webforms                 |                               |                                |                              |

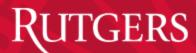

| →                        | a. <b>usda.gov</b> /reeport/projects/34394, | /                        |                                                          |                                                             |                                         |                        |                              | Q-¢ A ★ 3                   |
|--------------------------|---------------------------------------------|--------------------------|----------------------------------------------------------|-------------------------------------------------------------|-----------------------------------------|------------------------|------------------------------|-----------------------------|
| RIAS_Gateway             |                                             |                          | oort × <u>R</u> Rutgers Plant Science Resea              |                                                             | The Official Site of Putgers            | CBSSports.com GameTrac | k 🧧 CBSSports.com GameTrack. |                             |
| File Edit View Favorites |                                             |                          | and a rangers man science rescam                         | Survey wonkey Survey Kesin                                  |                                         | × Google               |                              | In 🌂 🗴 🍕 Convert 👻 🛃 Select |
|                          |                                             | . R SEBS-NJAES Faculty E | ffort 🜔 rutgers Office-Departmen 🤞                       | 🗿 National Institute of Food 迃                              | Suggested Sites 🔻 🥘 Free Hotma          |                        |                              | Page   Safety   Tools   Q   |
|                          |                                             |                          |                                                          |                                                             | Bac                                     | k to Portal Log Out    |                              |                             |
|                          |                                             |                          |                                                          | REEport                                                     |                                         |                        |                              |                             |
|                          |                                             |                          | Project In                                               | itiation: SAES - RUTGERS UNIVERSITY (C                      | OOK COLLEGE)                            |                        |                              |                             |
|                          |                                             |                          | Project Initiation Progress Report Financial Re          |                                                             |                                         |                        |                              |                             |
|                          |                                             | Cover                    | Participants Goals Products Outcomes A                   | udience Methods Summary Keywords                            | Classification Proposal Assurance State | ments Submit           |                              |                             |
|                          |                                             |                          |                                                          | * Expected Outcomes                                         |                                         |                        |                              |                             |
|                          |                                             |                          | Fields m                                                 | narked with an asterisk (*) are required for                | r submission.                           |                        |                              |                             |
|                          |                                             |                          |                                                          | « Previous Save Next »                                      |                                         |                        |                              |                             |
|                          |                                             |                          | Provide a description of Expected Outcomes over More     | the duration of the project. You may use pa                 | ragraphs and/or lists.                  |                        |                              |                             |
|                          |                                             |                          | G, E  - ⊀ № № 8  <b>≜</b> - < > #                        | A 🚓 🔟 🥏                                                     |                                         |                        |                              |                             |
|                          |                                             |                          | B I <u>U</u>   X <sub>2</sub> X <sup>2</sup>   ∉ ∉ % ≡ ≡ | Ξ 🔮 🏯 Ω 🖶                                                   |                                         |                        |                              |                             |
|                          |                                             |                          | 54 2                                                     |                                                             |                                         | •                      |                              |                             |
|                          |                                             |                          |                                                          |                                                             |                                         |                        |                              |                             |
|                          |                                             |                          |                                                          | « Previous Save Next »                                      |                                         | lli                    |                              |                             |
|                          |                                             |                          |                                                          |                                                             |                                         |                        |                              |                             |
|                          |                                             |                          |                                                          |                                                             |                                         |                        |                              |                             |
|                          |                                             |                          | "Req                                                     | uires Mozilla Firefox 3.5 or higher, IE 8.0. <u>View CR</u> | 15 Webforms                             |                        |                              |                             |
|                          |                                             |                          |                                                          |                                                             |                                         |                        |                              |                             |

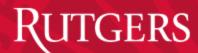

| ← → ② http://portal.nifa. <b>usda.gov</b> /reeport/projects/34394/target_audiences |                                                                                                    |                          | <b>☆★☆</b> 5 - Q                                     |
|------------------------------------------------------------------------------------|----------------------------------------------------------------------------------------------------|--------------------------|------------------------------------------------------|
|                                                                                    | : REEport 🗴 ℝ Rutgers Plant Science Resea 🙆 SurveyMonkey - Survey Res 🔃 The Official Site of Rutgers                 | CBSSports.com GameTrack. |                                                      |
| File Edit View Favorites Tools Help                                                |                                                                                                    |                          | ▼ 🚼 Search 🕶 More ≫ Sign In 🌂 🗴 🍕 Convert 👻 🔂 Select |
| 🚖 🦹 httpsebsnjaesnews.rutg 🦪 Hotmail - cardharv@hot 🛛 🦹 SEBS-NJAES Fac             | :ulty Effort 🌔 rutgers Office-Departmen 🗿 National Institute of Food 迃 Suggested Sites 🔻 🗿 Free Hotma                |                          | 💛 🐂 📩 🔻 🖃 🖶 🕶 Page 🕶 Safety 🕶 Tools 🕶 🔞 💌            |
|                                                                                    | Бес                                                                                                    | ck to Portal Log Out     |                                                      |
|                                                                                    | REEport                                                                                                    |                          |                                                      |
|                                                                                    | Project Initiation: SAES - RUTGERS UNIVERSITY (COOK COLLEGE)                                                         |                          |                                                      |
|                                                                                    | Home Project Initiation Progress Report Financial Report Reports Project Change Final Report Site Administration     |                          |                                                      |
|                                                                                    | Corer Participants Goals Products Outcomes Audience Methods Summary Keywords Classification Proposal Assurance State | ements Submit            |                                                      |
|                                                                                    | * Target Audience                                                                                                    |                          |                                                      |
|                                                                                    | Fields marked with an asterisk ( $^{\star}$ ) are required for submission.                                           |                          |                                                      |
|                                                                                    | Provide a description of the target audience(s) that will be the focus of effort for the duration of the project.    |                          |                                                      |
|                                                                                    | More                                                                                                    |                          |                                                      |
|                                                                                    | ③ 3 4 時 6 6 点 ヘ ル 分 洗 品 の / () () () () () () () () () () () () ()                                                   |                          |                                                      |
|                                                                                    | B / U X X 1 序稿 第 主会主義高の信                                                                                             |                          |                                                      |
|                                                                                    | 54 12                                                                                                    |                          |                                                      |
|                                                                                    |                                                                                                    |                          |                                                      |
|                                                                                    | e Previous Save Nexts                                                                                                | di                       |                                                      |
|                                                                                    |                                                                                                    |                          |                                                      |
|                                                                                    |                                                                                                    |                          |                                                      |
|                                                                                    | "Requires <u>Mazella Firefox 3.5 or Higher</u> , I <u>E 8.0</u> . <u>View CRS Webforms</u>                           |                          |                                                      |

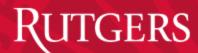

|                                                                                                    | ← →                                                 | et methods                                                                                                    |                           | :★ A 5 × C                                          |
|----------------------------------------------------------------------------------------------------|-----------------------------------------------------|----------------------------------------------------------------------------------------------------|---------------------------|-----------------------------------------------------|
|                                                                                                    |                                                     |                                                                                                    | CBSSports.com GameTrack   |                                                     |
| Reference       RECEPTORI         Project Initiation: Stats - RUTGERS UNIVERSITY (COOK COLLEGE)         Home       Project Initiation: Progress Repert Transcal Repert Start Administration         Covert       Participanti Goals         Profect Initiation:       Project Initiation: Stats - RUTGERS UNIVERSITY (COOK COLLEGE)         Home       Module         Covert       Participanti Goals         Profect Initiation:       Project Initiation:         Profect Initiation:       Project Initiation:         Profect Initiation:       Project Initiation:         Profect Initiation:       Project Initiation:         Profect Initiation:       Project Initiation:         Profect Initiation:       Project Initiation:         Profect Initiation:       Project Initiation:         Provide:       Note:         Describes the Motiods for the project.         Profect:       Profect         Profect:       Profect         Profect:       Profect         Profect       Profect         Profect       Profect         Profect       Profect         Profect       Profect         Profect       Profect         Profect       Profect         Profect       Profect <td>File Edit View Favorites Tools Help</td> <td></td> <td>× Google</td> <td>👻 🚼 Search 🔹 More » Sign In 🔌 🗶 🎭 Convert 👻 🔂 Selec</td>                                                                                                    | File Edit View Favorites Tools Help                 |                                                                                                    | × Google                  | 👻 🚼 Search 🔹 More » Sign In 🔌 🗶 🎭 Convert 👻 🔂 Selec |
| REEport   Project initiation: SAES - RUTGERS UNIVERSITY (COOK COLLEGE)   Heme Project initiation: Project Saes Administration   Core Participant Goal Project Gaas Adding Medde Samury Kywerk Constitutions Project Gaas Statement Statement Statem             | 🚖 🦹 httpsebsnjaesnews.rutg 👩 Hotmail - cardharv@hot | 🖞 SEBS-NJAES Faculty Effort 🌔 rutgers Office-Departmen 🗿 National Institute of Food 🔁 Suggested Sites 🔻 🅘 Free Hotmai | iil 🧧 Web Slice Gallery 👻 | 🦳 👻 📓 👻 🖃 🖶 💌 Page 🕶 Safety 🕶 Tools 🕶 🔞 🕶           |
| Project Initiation: SAES - RUTURES UNIVERSITY (COOK COLLEGE)         Home       Froject Initiation:       Froject Report       Financial Report       Report       Financial Report       Site Administration         Conv       Froject Initiation:       Could       Froject Change       Final Report       Site Administration         Conv       Froject Initiation:       Could       Froject Change       Final Report       Site Administration         Conv       Froject Initiation:       Could       Summary       Krywords       Classification       Froject Initiation:         Conv       Froject Initiation:       Could       Summary       Krywords       Classification       Froject Initiation:         Conv       Froject Initiation:       Could       Summary       Krywords       Classification       Froject Initiation:         Station:       Source       Methods       Summary       Krywords       Classification       Froject Initiation:         Describe the Methods for the project:       Method       Sum       Nuts       Initiation:       Initiation:         Describe the Methods for the project:       Method       Initiation:       Initiation:       Initiation:       Initiation:         I       I       I       I       I       I                                                                                                    |                                                     | Book                                                                                                    | k to Portal Log Out       |                                                     |
| Project Initiation: SAES - RUTURES UNIVERSITY (COOK COLLEGE)         Home       Project Initiation       Project Report       Project Chasge       Final Report       Site Administration         Conv       Participant       Could       Project Chasge       Final Report       Site Administration         Conv       Participant       Could       Project Chasge       Final Report       Site Administration         Conv       Participant       Could       Outcomes       Audiesce       Methods         * Methods         Fields marked with an asterisk (*) are required for submission.         * Methods         Describe the Methods for the project.         More       Colspan="4">* Colspan="4">* Colspan="4"* Colspan="4">* Colspan="4"* Colspan="4"* Colspan="4"* Colspan="4"* Colspan="4"* Col                                                                                                    |                                                     | REEport                                                                                                    |                           |                                                     |
| Cover Participants Goals Products Outcomes Audiesce Methods Summary Keywords Classification Proposal Assurance Statements Submit                                                                                                    |                                                     | •                                                                                                    |                           |                                                     |
| * Methods<br>Fields marked with an asterisk (*) are required for submission.<br>PPRVLous Save Next.<br>Describe the Methods for the project.<br>More<br>B I U X x x <sup>2</sup> IF IF IF IF IF IF IF IF IF IF IF IF IF                                                                                                    |                                                     |                                                                                                    |                           |                                                     |
| Fields marked with an asterisk (*) are required for submission.         Image: Stress Stress Str |                                                     | Cover Participants Goals Products Outcomes Audience Methods Summary Keywords Classification Proposal AssuranceStatem  | ments Submit              |                                                     |
| c Previous     Save     Next s       Describe the Methods for the project.       More       I B     I B     I B     I B       B     I U     X2     X6     III       B     I U     X2     X6     III                                                                                                    |                                                     | * Methods                                                                                                    |                           |                                                     |
| Describe the Methods for the project.<br>More<br>B $I \subseteq I \times 2^2$   $\mathbb{R} \times \mathbb{R} \to \mathbb{R}$ $\mathbb{R} \times \mathbb{R} \to \mathbb{R}$ $\mathbb{R} \times \mathbb{R}$                                                                                                    |                                                     | Fields marked with an asterisk ( * ) are required for submission.                                                     |                           |                                                     |
| More<br>日 I U X <sub>2</sub> X <sup>2</sup> I F 係 97 主 主 主 品 品 Ω 伝                                                                                                    |                                                     | « Previous Save Next »                                                                                                |                           |                                                     |
| B / U   X <sub>2</sub> x <sup>2</sup>   译 得 " 注意 畫 圖 爲 Ω 层                                                                                                    |                                                     |                                                                                                    |                           |                                                     |
|                                                                                                    |                                                     | (3, 1回) 🖌 1回 😋 🍓 🛔 🐟 🦘 斜 株 🖾 🥔                                                                                        |                           |                                                     |
|                                                                                                    |                                                     | B I U X <sub>2</sub> X <sup>2</sup> 译 译 判 重 主 重 圖 魚 Ω 借                                                               |                           |                                                     |
|                                                                                                    |                                                     | S. [ 2]                                                                                                    |                           |                                                     |
|                                                                                                    |                                                     |                                                                                                    |                           |                                                     |
|                                                                                                    |                                                     |                                                                                                    | li                        |                                                     |
| • Previous Save Next>                                                                                                    |                                                     | • Previous Save Nexts                                                                                                 |                           |                                                     |
|                                                                                                    |                                                     |                                                                                                    |                           |                                                     |
| "Requires Mozilla Firefox 3.5 or higher; [ <u>E.8.0</u> . Yew CRIS Webforms                                                                                                    |                                                     | "Requires Mazzila Firefox 3.5 or higher, IE 8.0. View CRIS Webforms                                                   |                           |                                                     |

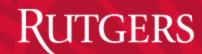

Jow Jorson Agricultural

| ← → @ http://portal.nifa usda.gov/reeport/projects/34394/non_technical_sum | nnar/                                                                                                    | ☆★☆ 5 - 0                                                     |
|----------------------------------------------------------------------------|----------------------------------------------------------------------------------------------------|---------------------------------------------------------------|
| RIAS_Gateway Athletics at Rutgers   Rutger @ Project Initiat               |                                                                                                    |                                                               |
| File Edit View Favorites Tools Help                                        |                                                                                                    | x Google - 👌 Search - More » Sign In 🔌 x 🍕 Convert - 🛃 Select |
| 👍 🥂 httpsebsnjaesnews.rutg 🧔 Hotmail - cardharv@hot 🦹 SEBS-NJAES           | Faculty Effort 🚷 rutgers Office-Departmen 🧃 National Institute of Food 💿 Suggested Sites 💌 🧿 Fr                  |                                                               |
|                                                                            |                                                                                                    | Back to Portal Log Out                                        |
|                                                                            | REEport                                                                                                    |                                                               |
|                                                                            | Project Initiation: SAES - RUTGERS UNIVERSITY (COOK COLLEGE)                                                     |                                                               |
|                                                                            | Home Project Initiation Progress Report Financial Report Reports Project Change Final Report Site Administration |                                                               |
|                                                                            | Cover Participants Goals Products Outcomes Audience Methods Summary Keywords Classification Proposal Ass         | surance Statements Submit                                     |
|                                                                            | * Non-Technical Summary                                                                                          |                                                               |
|                                                                            | Fields marked with an asterisk ( $\ensuremath{^{\bullet}}$ ) are required for submission.                        |                                                               |
|                                                                            | * Previous Save Next >                                                                                           |                                                               |
|                                                                            | Provide a Non-Technical Summary of the project in paragraph form.                                                |                                                               |
|                                                                            | Q.   E 🚽 階 隆 😹 🚔 ← →   粉 株 🖼 🦉                                                                                   |                                                               |
|                                                                            | B <i>I</i> <u>U</u> X <sub>2</sub> X <sup>2</sup>   ∉ ∉ ♥ ≡ ≡ ≡ ▲ ⋒ Ω 문                                          |                                                               |
|                                                                            | <u>24</u>   21                                                                                                   |                                                               |
|                                                                            |                                                                                                    |                                                               |
|                                                                            |                                                                                                    | ĥ                                                             |
|                                                                            | e Previous Save Nexts                                                                                            |                                                               |
|                                                                            |                                                                                                    |                                                               |
|                                                                            | "Requires <u>Mostlin Fibrefox 3.5 or higher</u> , <u>IE 8.0</u> . <u>Year CRS Webforms</u>                       |                                                               |

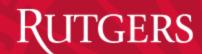

| ∠ → Ø http://portal.pifa   | .usda.gov/reeport/projects/34394/k | convords.                      |                                                                                                    |                                             |                                       | <del>ک ≿ ↑</del> ⊅-۹ |
|----------------------------|------------------------------------|--------------------------------|----------------------------------------------------------------------------------------------------|---------------------------------------------|---------------------------------------|----------------------|
| RIAS_Gateway               |                                    | -                              | 🥂 Rutgers Plant Science Resea 🧑 SurveyMonkey - Survey Res 😥 The Offici                                                                                                    | ial Site of Rutgers 🧟 CBSSports.com GameTra | ick 🧉 CBSSports.com GameTrack 🤌 CBSSp | ports.com GameTrack  |
| File Edit View Favorites   |                                    | S rioject inductor, Resport in | Regers have believe research - burvey workey - burvey result - the office                                                                                                    | × Google                                    |                                       |                      |
|                            |                                    |                                |                                                                                                    |                                             |                                       |                      |
| 🐞 K httpsebsnjaesnews.rutg | 📴 Hotmail - cardharv@hot           | K SEBS-NJAES Faculty Effort    | 🗊 rutgers Office-Departmen 🗿 National Institute of Food 🔁 Suggested Site                                                                                                    | es 👻 🩋 Free Hotmail 🦉 Web Slice Gallery 👻   | ″ 🏠 ▼ 🖾 ▼ 🖃 🖶 ▼ Page▼ S               | lafety ▼ Tools ▼ 🕑 ▼ |
|                            |                                    |                                |                                                                                                    | Back to Portal Log Out                      |                                       |                      |
|                            |                                    |                                |                                                                                                    |                                             |                                       |                      |
|                            |                                    |                                | REEport                                                                                                    |                                             |                                       |                      |
|                            |                                    |                                | Project Initiation: SAES - RUTGERS UNIVERSITY (COOK COLLEGE)                                                                                                    |                                             |                                       |                      |
|                            |                                    |                                | nitiation Progress Report Financial Report Reports Project Change Final Report Site Administ                                                                                     |                                             |                                       |                      |
|                            |                                    | Cover Partic                   | ants Goals Products Outcomes Audience Methods Summary Keywords Classification                                                                                                    | Proposal Assurance Statements Submit        |                                       |                      |
|                            |                                    |                                | * Keywords                                                                                                    |                                             |                                       |                      |
|                            |                                    |                                | Fields marked with an asterisk ( $\$ ) are required for submission.                                                                                                    |                                             |                                       |                      |
|                            |                                    |                                | « Previous Save Next »                                                                                                    |                                             |                                       |                      |
|                            |                                    |                                | v keyword field for each separate keyword or keyword phrase you want to use to describe the proje<br>energy. Example of phrases are: Native Plants, Climate Change, Food Safety. | ct. Examples of words are: Corn,            |                                       |                      |
|                            |                                    | More                           |                                                                                                    |                                             |                                       |                      |
|                            |                                    | Keyw                           | rd Phrase                                                                                                    | +                                           |                                       |                      |
|                            |                                    |                                | « Previous Save Next »                                                                                                    |                                             |                                       |                      |
|                            |                                    |                                |                                                                                                    |                                             |                                       |                      |
|                            |                                    |                                |                                                                                                    |                                             |                                       |                      |
|                            |                                    |                                | "Densines Months Freefox 3.5 or https:// IF.8.0 View CBIS Webforms                                                                                                    |                                             |                                       |                      |

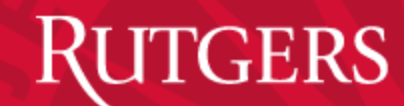

Jow Jerson Agricultural

| ← → @ http://portal.nifa. <b>usda.gov</b> /reeport/projects/34394 | classification                                                                                                    | :★ A b - Q                                          | ¢  |
|-------------------------------------------------------------------|----------------------------------------------------------------------------------------------------|-----------------------------------------------------|----|
| ERIAS_Gateway EAthletics at Rutgers   Rutger.                     | . 🥭 Project Initiation : REEport 🗴 🦹 Rutgers Plant Science Resea 🔿 SurveyMonkey - Survey Res 🔃 The Official Site of Rutgers 🤌 CBSSports.com GameTrac                                                                                                    | ck 🧉 CBSSports.com GameTrack                        |    |
| File Edit View Favorites Tools Help                               | × Google                                                                                                    | 🔻 🔧 Search 🔹 More » Sign In 🌂 🗶 🍖 Convert 👻 🏂 Selec | :t |
| 🚕 R httpsebsnjaesnews.rutg 💈 Hotmail - cardharv@hot               | R SEBS-NJAES Faculty Effort 🌍 rutgers Office-Departmen 🗿 National Institute of Food 🗔 Suggested Sites 💌 🗿 Free Hotmail 🖉 Web Slice Gallery 💌                                                                                                    | 🦥 🔹 🔝 👻 🖃 🖶 🔹 Page 🔹 Safety 👻 Tools 🕶 🕢             | »> |
|                                                                   |                                                                                                    | 🤲 👻 🛅 👻 📑 🖶 💌 Page 🕶 Safety 🕶 Tools 🕶 🔞 💌           | -t |
|                                                                   | <ul> <li>Knowledge A rea  <ul> <li>Subject of Investigation  <ul> <li>Field of Science  </li> <li>(Press i for the full list)</li> <li>(Press i for the full list)</li> <li>(Press i for the full li</li></ul></li></ul></li></ul> |                                                     |    |

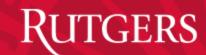

Jow Jorcow Agricultural

| →                          | a. <b>usda.gov</b> /reeport/projects/34394/ | project_outline             |                                           |                                                               |                                     |                          |                        |                | <b>☆★☆</b> 5-2         |
|----------------------------|---------------------------------------------|-----------------------------|-------------------------------------------|---------------------------------------------------------------|-------------------------------------|--------------------------|------------------------|----------------|------------------------|
| E RIAS_Gateway             |                                             |                             | Rutgers Plant Science Resea.              | 🙆 SurveyMonkey - Survey Res 🔃 T                               | The Official Site of Rutgers 🧯      | CBSSports.com GameTrack  | 🧉 CBSSports.com Ga     | meTrack 🧉 CBSS | Sports.com GameTrack   |
| File Edit View Favorites   | Tools Help                                  |                             |                                           |                                                               |                                     | × Google                 | 🕶 🔧 Search 🔹 More      | ᆇ Sign In 🔌 🗙  | 🍓 Convert 🔻 🛃 Select   |
| 👍 R httpsebsnjaesnews.rutg | g 👩 Hotmail - cardharv@hot                  | R SEBS-NJAES Faculty Effort | 😂 rutgers Office-Departmen                | 🧃 National Institute of Food 🔁 Sugg                           | gested Sites 🔻 🧃 Free Hotma         | il 🧧 Web Slice Gallery 🔻 | <sup>»</sup> 🟠 ▾ 🖾 ▾ 🖂 | 🖶 🔻 Page 🕶     | Safety 🔻 Tools 🔻 🔞 👻 🎽 |
|                            |                                             |                             |                                           |                                                               | Beck                                | to Portal Log Out        |                        |                |                        |
|                            |                                             |                             |                                           |                                                               | R B D                               |                          |                        |                |                        |
|                            |                                             |                             |                                           | REEport                                                       |                                     |                          |                        |                |                        |
|                            |                                             |                             | Project I                                 | nitiation: SAES - RUTGERS UNIVERSITY (COOK C                  | COLLEGE)                            |                          |                        |                |                        |
|                            |                                             | Home Proje                  | t Initiation Progress Report Financial I  | Report Reports Project Change Final Report S                  | Site Administration                 |                          |                        |                |                        |
|                            |                                             | Cover Partie                | ipants Goals Products Outcomes .          | Audience Methods Summary Keywords Classi                      | ification Proposal Assurance States | nents Submit             |                        |                |                        |
|                            |                                             |                             |                                           | * Project Proposal                                            |                                     |                          |                        |                |                        |
|                            |                                             |                             | Fields                                    | marked with an asterisk (*) are required for subm             | nission.                            |                          |                        |                |                        |
|                            |                                             |                             |                                           | « Previous Save Next »                                        |                                     |                          |                        |                |                        |
|                            |                                             | Please<br>More.             |                                           | oject Outline.                                                |                                     |                          |                        |                |                        |
|                            |                                             | Please                      | Browse<br>pload your project outline PDF. |                                                               |                                     |                          |                        |                |                        |
|                            |                                             | Uploa                       |                                           |                                                               |                                     |                          |                        |                |                        |
|                            |                                             |                             |                                           | « Previous Save Next »                                        |                                     |                          |                        |                |                        |
|                            |                                             |                             |                                           |                                                               |                                     |                          |                        |                |                        |
|                            |                                             |                             |                                           |                                                               |                                     |                          |                        |                |                        |
|                            |                                             |                             | "Re                                       | equires Moztlla Ftrefox 3.5 or htgher, IE 8.0. View CRIS Webf | forms                               |                          |                        |                |                        |

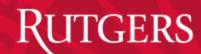

Jow Jerson Agricultural

| International and the second second secon |
|----------------------------------------------------------------------------------------------------|
| REE port   Project Initiation: SASS- RUTGERS UNIVERSITY (COOK COLLEGE)   Ree   Project Initiation: SASS- RUTGERS UNIVERSITY (COOK COLLEGE)   Ree   Project Initiation: SASS- RUTGERS UNIVERSITY (COOK COLLEGE)   Ree   Project Initiation: SASS- RUTGERS UNIVERSITY (COOK COLLEGE)   Ree   Project Initiation: SASS- RUTGERS UNIVERSITY (COOK COLLEGE)   Ree   Project Initiation: SASS- RUTGERS UNIVERSITY (COOK COLLEGE)   Ree   Project Initiation: SASS- RUTGERS UNIVERSITY (COOK COLLEGE)   Ree   Project Initiation: SASS- RUTGERS UNIVERSITY (COOK COLLEGE)   Ree   Project Initiation: SASS- RUTGERS UNIVERSITY (COOK COLLEGE)   Ree   Project Initiation: SASS- RUTGERS UNIVERSITY (COOK COLLEGE)   Ree   Project Initiation: SASS- RUTGERS UNIVERSITY (COOK COLLEGE)   Ree   Project Initiation: SASS- RUTGERS UNIVERSITY (COOK COLLEGE)   Ree   Project Initiation: Sasse:   Ree   Project Initiation: Sasse:   Ree   Project Initiation: Sasse:   Ree   Project Initiation: Sasse:   Ree   Project Initiation: Sasse:   Ree   Project Initiation: Sasse: Ree Ree Ree Ree Ree Ree Ree Ree Ree Ree Ree Ree Ree Ree Ree Ree Ree Ree Ree Ree Ree Ree Ree Ree Ree Ree Ree Ree Ree Ree Ree Ree Ree Ree Ree Ree Ree<                                                                                                    |
| If no, is the IRB review Pending? V vs No No Yes Human Subject A surance Number 2. Are Vertebrate Animals Used?  0 No Yes If YES to Vetebrate Animals is the IRD review Pending? • Yes • Yes • Y                                                                                                    |

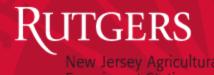

## PROJECT CHANGE

- THIS MODULE REPLICATES THE PROJECT INITIATION MODULE.
- SOME ISSUES:
  - For projects transferred from CRIS, need to "complete" all modules to make a simple change to one item.
  - Cannot make any changes to USDA-NIFA competitivelyfunded projects.

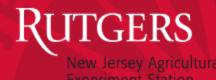

### PROJECT REPORTING

- COVER PAGE (COMPLETED BY REEPORT)
- PARTICIPANTS
- TARGET AUDIENCES
- PRODUCTS
- OTHER PRODUCTS
- ACCOMPLISHMENTS
- CHANGES/PROBLEMS

RUTGERS New Jersey Agricultural

| RIAS_Gateway            | nifa.usda.gov/reeport/progress_reports |                                         | × Rutgers Plant Science Research                       |                                                     |          |                                                      |
|-------------------------|----------------------------------------|-----------------------------------------|--------------------------------------------------------|-----------------------------------------------------|----------|------------------------------------------------------|
| ile Edit View Favorites | -                                      | is, in Sector Contemport                |                                                        |                                                     | x Google | 👻 🚼 Search 🗸 More 🍽 Sign In 🌂 🗴 🏤 Convert 👻 🔂 Select |
| R httpsebsniaesnews.r   | utg 🗇 Hotmail - cardhary@hot           | R SEBS-NJAES Faculty Effort             | rutgers Office-Departmen 🧃 National II                 | nstitute of Food 🔁 Suggested Sites 🔻 🎒 Free Hotmail |          | * 🛐 🕶 🔄 😴 🖨 🕶 Page 🕶 Safety 🕶 Tools 🕶 🔞 🕶            |
|                         |                                        | ••••••••••••••••••••••••••••••••••••••• |                                                        | UTGERS UNIVERSITY (COOK COLLEGE)                    |          |                                                      |
|                         |                                        | Home Project Initiat                    | ion Progress Report Financial Report Reports           | Project Change Final Report Site Administration     |          | · · · · · · · · · · · · · · · · · · ·                |
|                         |                                        |                                         | Target Audience Products Other Products Accom          |                                                     |          |                                                      |
|                         |                                        |                                         |                                                        | Cover Page                                          |          |                                                      |
|                         |                                        |                                         | View past Progress F                                   | teports View Project Proposal                       |          |                                                      |
|                         |                                        | Funding So                              | urce 🗵                                                 | Status 🛛                                            |          |                                                      |
|                         |                                        | HATCH                                   |                                                        | ACTIVE                                              |          |                                                      |
|                         |                                        | Project Titl                            | le 🖬<br>sewers to provide safe water to New Jersey     |                                                     |          |                                                      |
|                         |                                        |                                         |                                                        |                                                     |          |                                                      |
|                         |                                        | Project Star<br>October 1, 2            |                                                        | Project End Date<br>September 30, 2018              |          |                                                      |
|                         |                                        | Sponsoring                              | Agency/Institution                                     |                                                     |          |                                                      |
|                         |                                        | National Inst                           | itute for Food and Agriculture                         |                                                     |          |                                                      |
|                         |                                        |                                         | g Organization/Institution 🔤                           | DUNS Number 🔤                                       |          |                                                      |
|                         |                                        |                                         | SS UNIVERSITY (COOK COLLEGE)                           | 001912864<br>Project Number 🖬                       |          |                                                      |
|                         |                                        | Environment                             |                                                        | NJ07155                                             |          |                                                      |
|                         |                                        | Accession N                             | Number 🔟                                               |                                                     |          |                                                      |
|                         |                                        | 1001101                                 |                                                        |                                                     |          |                                                      |
|                         |                                        |                                         | Period Start Date II                                   | Reporting Period End Date September 30, 2014        |          |                                                      |
|                         |                                        | States and                              | d Organizations                                        |                                                     |          |                                                      |
|                         |                                        |                                         | ng/Partnering States 🛛                                 | Collaborating/Partnering Organizations 🔽            |          |                                                      |
|                         |                                        | Countries                               |                                                        |                                                     |          |                                                      |
|                         |                                        | Collaborati                             | ng/Partnering Countries                                |                                                     |          |                                                      |
|                         |                                        | Project C                               | ontacts                                                |                                                     |          |                                                      |
|                         |                                        | Project Di                              | rector 🖬                                               | Site Administrator                                  |          |                                                      |
|                         |                                        |                                         | isa Rodenburg<br>Idress : rodenburg@envsci.rutgers.edu | Name : Carol Harvey<br>Title :                      |          |                                                      |
|                         |                                        |                                         | umber : 848-932-5774                                   | Email Address :<br>harvey@aesop.rutgers.edu         |          |                                                      |
|                         |                                        |                                         |                                                        | Phone Number : 848-932-3775                         |          |                                                      |
|                         |                                        |                                         |                                                        | Next a                                              |          |                                                      |
|                         |                                        |                                         |                                                        |                                                     |          |                                                      |
|                         |                                        |                                         |                                                        |                                                     |          |                                                      |
|                         |                                        |                                         | "Requires Moztlla Firefox 3                            | .5 or higher, IE 8.0. View CRIS Webforms            |          |                                                      |
|                         |                                        |                                         |                                                        |                                                     |          |                                                      |
|                         |                                        |                                         |                                                        |                                                     |          | `                                                    |

RUTGERS

| → Ø http://portal.nifa.u   | usda.gov/reeport/progress_reports | /112007-using-smart-sewers-to-p     | orovide-sa  | fe/participan               | ts                |                |                                  |                             |                               |              |                               | <b>★ 🕆</b> ७ - ۹       |
|----------------------------|-----------------------------------|-------------------------------------|-------------|-----------------------------|-------------------|----------------|----------------------------------|-----------------------------|-------------------------------|--------------|-------------------------------|------------------------|
| 🥌 RIAS_Gateway             | 🧉 Athletics at Rutgers   Rutger   | s, <i>i</i> Progress Report : REEpo | ort ×       | Rutgers                     | Plant Science     | Research.      |                                  |                             |                               |              |                               |                        |
| File Edit View Favorites T | ools Help                         |                                     |             |                             |                   |                |                                  |                             | × Go                          | ogle         | 🝷 🚼 Search 🔹 More 🍽 Sign In 🔌 | 🗴 🍖 Convert 🔻 🔂 Sele   |
| 👍 R httpsebsnjaesnews.rutg | . 👩 Hotmail - cardharv@hot        | R SEBS-NJAES Faculty Effort         | 🜔 rutg      | ers Office-De               | partmen 🧧         | Nationa        | l Institute of Fo                | od 🔁 Suggested Site         | es 🔻 🧃 Free Hotmail 🧃 Web Sli | ce Gallery 🔻 | Ѷ 🏠 ▾ 🔝 ▾ 🖃 🖶 ▼ Page          | 🔹 Safety 🕶 Tools 💌 🔞 💌 |
|                            |                                   |                                     |             |                             |                   |                |                                  |                             | Back to Portal Log Out        |              |                               |                        |
|                            |                                   |                                     | Ac          |                             |                   | RI             | E E p o                          |                             |                               |              |                               |                        |
|                            |                                   |                                     |             |                             |                   |                | ггро                             | rt                          |                               |              |                               |                        |
|                            |                                   |                                     |             |                             | Progress Rep      | ort: SAES      | RUTGERS UNIVE                    | RSITY (COOK COLLEGE)        |                               |              |                               |                        |
|                            |                                   |                                     | _           |                             |                   |                |                                  | Final Report Site Administr | ration                        |              |                               |                        |
|                            |                                   | Cover Particip                      | ants Targ   | et Audience Pr              | roducts Other Pro | ducts Acc      | omplishments Cl                  | aanges Problems Submit      |                               |              |                               |                        |
|                            |                                   |                                     |             |                             | View na           |                | * Participants<br>s Reports View | Project Proposal            |                               |              |                               |                        |
|                            |                                   |                                     |             |                             | Ter pa            |                |                                  |                             |                               |              |                               |                        |
|                            |                                   |                                     |             |                             |                   | « Pre          | vious Save N                     | BXT B                       |                               |              |                               |                        |
|                            |                                   | Project                             | Director 🛙  | 1                           |                   |                |                                  |                             |                               |              |                               |                        |
|                            |                                   | First N                             |             |                             | dle Name          | Last           | Name                             |                             |                               |              |                               |                        |
|                            |                                   | Lisa                                | arric.      | 1 1100                      |                   |                | nburg                            |                             |                               |              |                               |                        |
|                            |                                   |                                     | Address     |                             | Phone Number      |                |                                  |                             |                               |              |                               |                        |
|                            |                                   | rodenb                              | urg@envsci. | rutgers.edu                 | 848-932-5774      |                |                                  |                             |                               |              |                               |                        |
|                            |                                   | Co-Proj                             | ect Directo | ers 🗾                       |                   |                |                                  |                             |                               |              |                               |                        |
|                            |                                   |                                     |             | r this Reportin             | ng Period 🖬       |                |                                  |                             |                               |              |                               |                        |
|                            |                                   |                                     | Nothing to  |                             |                   |                |                                  |                             | 1                             |              |                               |                        |
|                            |                                   | Role                                |             | Faculty and<br>Non-Students | Students within   | _              | e Post-Doctorate                 | Computed Total by Role      |                               |              |                               |                        |
|                            |                                   | Scien                               | tist        | 0.0                         | 0.0               | 0.0            | 0.0                              | 0.0                         |                               |              |                               |                        |
|                            |                                   |                                     |             | 0.0                         | 0.0               | 0.0            | 0.0                              | 0.0                         |                               |              |                               |                        |
|                            |                                   | Techr                               | nical       | 0.0                         | 0.0               | 0.0            | 0.0                              | 0.0                         |                               |              |                               |                        |
|                            |                                   | Admi                                | nistrative  | 0.0                         | 0.0               | 0.0            | 0.0                              | 0.0                         |                               |              |                               |                        |
|                            |                                   | Other                               |             | 0.0                         | 0.0               | 0.0            | 0.0                              | 0.0                         |                               |              |                               |                        |
|                            |                                   | Comp                                | outed Total | 0.0                         | 0.0               | 0.0            | 0.0                              | 0.0                         |                               |              |                               |                        |
|                            |                                   |                                     |             |                             |                   | « Pre          | vious Savə N                     | ext a                       |                               |              |                               |                        |
|                            |                                   |                                     |             |                             |                   |                |                                  |                             |                               | 1            |                               |                        |
|                            |                                   |                                     |             |                             | "Requires         | Mozilla Firefo | x 3.5 or higher, IE 8.0          | . <u>View CRIS Webforms</u> |                               | _            |                               |                        |
|                            |                                   |                                     |             |                             |                   |                |                                  |                             |                               |              |                               |                        |

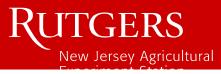

| ← → 🧟 http://portal.nifa. <b>usda.gov</b> /ree | eport/progress_reports/1120 | 07-using-smart-sewers-to-provi     | le-safe/target_audience                                                                                             |                                             |                                 |                            |             |                             | 5 <del>-</del> Q  | <b>*</b> ★ ☆ |
|------------------------------------------------|-----------------------------|------------------------------------|----------------------------------------------------------------------------------------------------|---------------------------------------------|---------------------------------|----------------------------|-------------|-----------------------------|-------------------|--------------|
| 🗧 RIAS_Gateway 🧔 Athlet                        | tics at Rutgers   Rutgers,  | <i>e</i> Progress Report : REEport | × Rutgers Plant Science                                                                                             | e Research                                  |                                 |                            |             |                             |                   |              |
| File Edit View Favorites Tools Help            |                             |                                    |                                                                                                    |                                             |                                 | × Goo                      | ogle        | 🕶 🛂 Search 🔹 More 🄉 Sign In | 🔌 🗴 🍖 Convert     | ▼ Select     |
| 🚖 R httpsebsnjaesnews.rutg 👩 Hotm              | ail - cardharv@hot 🛛 R      | SEBS-NJAES Faculty Effort 🔘        | rutgers Office-Departmen 🧯                                                                                          | National Institute of Food                  | 🔁 Suggested Sites 🔻             | 🗿 Free Hotmail 🧧 Web Slice | e Gallery 🔻 | 🤊 🏠 🕶 🖾 🐨 🖃 🕶 Pa            | ge 🔻 Safety 💌 Too | ols 🔻 🔞 👻 🧮  |
|                                                |                             |                                    |                                                                                                    |                                             |                                 | Back to Portal Log Out     |             |                             |                   |              |
|                                                |                             |                                    |                                                                                                    | REEpor                                      | r t                             |                            |             |                             |                   |              |
|                                                |                             |                                    | Progress R                                                                                                    | Report: SAES - RUTGERS UNIVERS              | SITY (COOK COLLEGE)             |                            |             |                             |                   |              |
|                                                |                             | Home Project Init                  | ation Progress Report Financial Rep                                                                                 | port Reports Project Change Fi              | inal Report Site Administration | 1                          |             |                             |                   |              |
|                                                |                             | Cover Participant                  | Target Audience Products Other                                                                                      | Products Accomplishments Chan               | ages Problems Submit            |                            |             |                             |                   |              |
|                                                |                             |                                    |                                                                                                    | * Target Audience                           |                                 |                            |             |                             |                   |              |
|                                                |                             |                                    |                                                                                                    | narked with an asterisk (*) are requi       |                                 |                            |             |                             |                   |              |
|                                                |                             |                                    | view                                                                                                    | v past Progress Reports View Pro            | oject Proposal                  |                            |             |                             |                   |              |
|                                                |                             |                                    |                                                                                                    | « Previous Save Next                        |                                 |                            |             |                             |                   |              |
|                                                |                             | More                               | scription of the target audience(s) rea<br>to report III<br>같 No. 22 (응 영 영 음 음 송 수 위원<br>2 (X2 X2 ) (종 음 양 ) 문 문 등 | a. 📓 🥥                                      | wrting period only.             |                            |             |                             |                   |              |
|                                                |                             | SA D                               |                                                                                                    | « Previous Save Next                        |                                 | •                          |             |                             |                   |              |
|                                                |                             |                                    | "Requ                                                                                                    | ires Mozilla Firefox 3.5 or higher, IE 8.0. | View CRIS Webforms              |                            |             |                             |                   |              |

RUTGERS New Jersey Agricultural

| Athletics at Rutgers   Rutgers, 🦉 Progre                          | ress Report : REEport 🔰 🗙 Rutgers Plant Science Research                                                                                                    |                                                                                       | t ★ A 5 - Q                                          |
|-------------------------------------------------------------------|----------------------------------------------------------------------------------------------------|---------------------------------------------------------------------------------------|------------------------------------------------------|
| ille Edit View Favorites Tools Help                               |                                                                                                    | × Google                                                                              | 🔻 🛂 Search 🕶 More 🍽 Sign In 🌂 🗶 🎭 Convert 🔻 🔂 Select |
| 💺 🤀 httpsebsnjaesnews.rutg 👩 Hotmail - cardharv@hot 🛛 🥷 SEBS-NJAE | ES Faculty Effort 🌍 rutgers Office-Departmen 🗿 National Institute of Food 🗔 Suggested                                                                                                    |                                                                                       | * A v B v C A v Page v Safety v Tools v Q v          |
|                                                                   |                                                                                                    | Back to Portal Log Out                                                                |                                                      |
|                                                                   | Clation     Clation     Clatic     Clatic     Clat   | E)<br>ess report (previous fiscal year or<br>pplications for plant variety protection |                                                      |
|                                                                   | NIFA Support Acknowledged                                                                                                    |                                                                                       |                                                      |
|                                                                   | Application Number  Application Number  Application Filing Date  Previous  Application Number  Application Filing Date  Application State  Application Filing Date  Application State  Application State |                                                                                       |                                                      |

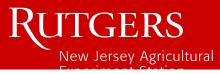

| ← → 🍘 http://portal.nifa.  | usda.gov/reeport/progress_reports | /112007-using-smart-sewers-to-prov    | de-safe/other_products                                                                |                                   |                                        |                                      |               |              |             |            | Q - Q       | nt ★ ☆     |
|----------------------------|-----------------------------------|---------------------------------------|---------------------------------------------------------------------------------------|-----------------------------------|----------------------------------------|--------------------------------------|---------------|--------------|-------------|------------|-------------|------------|
| 🗧 RIAS_Gateway             | 😂 Athletics at Rutgers   Rutger   | s, <i>@</i> Progress Report : REEport | × Rutgers Plant Science F                                                             | Research                          |                                        |                                      |               |              |             |            |             |            |
| File Edit View Favorites T | Tools Help                        |                                       |                                                                                       |                                   |                                        | × Go                                 | oogle         | 👻 🛂 Search 💌 | More » Sign | In 🍕 🗙 🎙   | 👌 Convert 🔻 | 🖌 🔂 Select |
| 🚖 R httpsebsnjaesnews.rutg | 👩 Hotmail - cardharv@hot          | R SEBS-NJAES Faculty Effort 🦿         | rutgers Office-Departmen 🧧                                                            | ] National Institute of I         | Food 🔁 Suggested Sites 🔻               | 🝷 🧧 Free Hotmail 🧧 Web Sli           | ice Gallery 🔻 | " 🟠 🔻 🔊      | • 🖃 🖶 •     | Page 👻 Sat | ety 🕶 Tools | • 🕢 • 🤍    |
|                            |                                   |                                       |                                                                                       |                                   |                                        | Back to Portal Log O                 | lut           |              |             |            |             |            |
|                            |                                   |                                       |                                                                                       |                                   |                                        | BRA                                  |               |              |             |            |             |            |
|                            |                                   |                                       |                                                                                       | REEp                              | ort                                    |                                      |               |              |             |            |             |            |
|                            |                                   |                                       | Progress Re                                                                           | eport: SAES - RUTGERS U           | NIVERSITY (COOK COLLEGE)               |                                      |               |              |             |            |             |            |
|                            |                                   | Home Project In                       | tiation Progress Report Financial Repo                                                | ort Reports Project Char          | nge Final Report Site Administrat      | tion                                 |               |              |             |            |             |            |
|                            |                                   | Cover Participa                       | ts Target Audience Products Other Pr                                                  | Products Accomplishments          | Changes Problems Submit                |                                      |               |              |             |            |             |            |
|                            |                                   |                                       |                                                                                       | * Other Proc                      | ducts                                  |                                      |               |              |             |            |             |            |
|                            |                                   |                                       | Fields mar                                                                            | arked with an asterisk (*) ar     | re required for submission.            |                                      |               |              |             |            |             |            |
|                            |                                   |                                       | View p                                                                                | past Progress Reports V           | riew Project Proposal                  |                                      |               |              |             |            |             |            |
|                            |                                   |                                       |                                                                                       | « Previous Save                   | Next »                                 |                                      |               |              |             |            |             |            |
|                            |                                   |                                       | gnificant products/outputs achieved durin<br>ers the terms "products" and "outputs" t |                                   |                                        |                                      |               |              |             |            |             |            |
|                            |                                   |                                       | i be included only on the "Products" page o                                           |                                   | include publications, patents, and par | inc variety protection applications, |               |              |             |            |             |            |
|                            |                                   | More                                  |                                                                                       |                                   |                                        |                                      |               |              |             |            |             |            |
|                            |                                   | Nothin                                | g to report 🔟                                                                         |                                   |                                        | +                                    |               |              |             |            |             |            |
|                            |                                   | * Pro                                 | luct Type                                                                             | * Descri                          | ption 🖬                                | *                                    |               |              |             |            |             |            |
|                            |                                   |                                       |                                                                                       |                                   |                                        | $\sim$                               |               |              |             |            |             |            |
|                            |                                   |                                       |                                                                                       | « Previous Save                   | Next »                                 |                                      |               |              |             |            |             |            |
|                            |                                   |                                       |                                                                                       |                                   |                                        |                                      |               |              |             |            |             |            |
|                            |                                   |                                       |                                                                                       |                                   |                                        |                                      |               |              |             |            |             |            |
|                            |                                   |                                       | "Require                                                                              | es Moztila Firefox 3.5 or higher, | IE 8.0. View CRIS Webforms             |                                      |               |              |             |            |             |            |

RUTGERS

| ← → Ø http://portal.nifa.  | usda.gov/reeport/progress_report_a | ccomplishments/111743/accomplishn  | nents                                                                                                    |                                                                 |                                  | <b>×★ ☆</b> 5 - 9                                    |
|----------------------------|------------------------------------|------------------------------------|----------------------------------------------------------------------------------------------------|-----------------------------------------------------------------|----------------------------------|------------------------------------------------------|
| CRIAS_Gateway              | Athletics at Rutgers   Rutgers,    | <i>ể</i> Progress Report : REEport | × Rutgers Plant Science Research                                                                                                    |                                                                 |                                  |                                                      |
| File Edit View Favorites T | ools Help                          |                                    |                                                                                                    |                                                                 | × Google                         | 👻 🛂 Search 🕶 More 🍽 Sign In 🌂 🗶 🆓 Convert 💌 🚮 Select |
| 🚖 🎗 httpsebsnjaesnews.rutg | . 👩 Hotmail - cardharv@hot         | R SEBS-NJAES Faculty Effort 🔘      | utgers Office-Departmen 🧃 National Instit                                                                                                    | tute of Food 🔁 Suggested Sites 🔻 餐 Fr                           | ee Hotmail 🧧 Web Slice Gallery 🔻 | 👻 🦄 🔻 🔝 👻 🖃 🖶 💌 Page 👻 Safety 👻 Tools 👻 🔞 👻          |
|                            |                                    |                                    |                                                                                                    |                                                                 | Back to Portal Log Out           | ,                                                    |
|                            |                                    |                                    |                                                                                                    |                                                                 | SR                               |                                                      |
|                            |                                    |                                    | REE                                                                                                    | Eport                                                           |                                  |                                                      |
|                            |                                    |                                    | Progress Report: SAES - RUTG                                                                                                    | ERS UNIVERSITY (COOK COLLEGE)                                   |                                  |                                                      |
|                            |                                    |                                    | on Progress Report Financial Report Reports Proje                                                                                                    |                                                                 |                                  |                                                      |
|                            |                                    | Cover Participants                 | Target Audience Products Other Products Accomplish                                                                                                    | hments Changes Problems Submit                                  |                                  |                                                      |
|                            |                                    |                                    | * Accom                                                                                                    | plishments                                                      |                                  |                                                      |
|                            |                                    |                                    |                                                                                                    | k (*) are required for submission.<br>rts View Project Proposal |                                  |                                                      |
|                            |                                    | Major goals of                     | * Previous                                                                                                    | Save Next »                                                     |                                  |                                                      |
|                            |                                    | The objectiv                       | es of this work are:                                                                                                    |                                                                 |                                  |                                                      |
|                            |                                    | To deter     To develo             | mine which environmental contaminants can be detoxifie<br>mine what factors within the sewer enhance detoxificati<br>p a set of guidelines as to how to optimize the design, m | on.                                                             | etoxification of                 |                                                      |
|                            |                                    | dangerou                           | is pollutants.                                                                                                    |                                                                 |                                  |                                                      |
|                            |                                    | * What was acc                     | omplished under these goals?                                                                                                    |                                                                 |                                  |                                                      |
|                            |                                    |                                    | k 🖻 🛍 🚨 🐟 🖉 👭 🎄 📓 🥥                                                                                                    |                                                                 |                                  |                                                      |
|                            |                                    |                                    | x <sub>2</sub> x <sup>2</sup>   ∉ ∉ ?? 重 重 重 ▲ ♣ ♣ Ω 借                                                                                                    |                                                                 |                                  |                                                      |
|                            |                                    |                                    |                                                                                                    |                                                                 | •                                |                                                      |
|                            |                                    |                                    |                                                                                                    |                                                                 |                                  |                                                      |
|                            |                                    |                                    |                                                                                                    |                                                                 |                                  |                                                      |
|                            |                                    |                                    |                                                                                                    |                                                                 |                                  |                                                      |
|                            |                                    |                                    |                                                                                                    |                                                                 |                                  |                                                      |
|                            |                                    |                                    |                                                                                                    |                                                                 | li.                              |                                                      |
|                            |                                    | * What opport                      | unities for training and professional development h                                                                                                    | as the project provided?                                        |                                  |                                                      |
|                            |                                    | Nothing to                         |                                                                                                    |                                                                 |                                  |                                                      |
|                            |                                    |                                    | 化 陷 陷 局 🛔 🔦 🤟 🕅 🚓 📓 🥔                                                                                                    |                                                                 |                                  |                                                      |
|                            |                                    | BIU                                | x <sub>2</sub> x <sup>2</sup>   ∉ ∉ ** 重 重 重 ▲ 為 Ω 借                                                                                                    |                                                                 |                                  | ·                                                    |

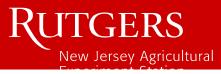

| R httpsebsnjæsnews.rutg  Hotmail - cardharv@hot  R SEBS-NJAES Faculty Effort  rutgers Office-Departmen  National Institute of Food  Suggested Sites      R E LE p or t     Progress Report: SAES - RUTGERS UNIVERSITY (COOK COLLEGE)     Home Project Initiation Progress Report Prosect Integration Project Change Pinal Report Site Administration     Suggested Sites Pinal Report Site Administration     Suggested Sites Pinal Report Site Administration     Suggested Sites Pinal Report Site Administration     Note Pinal Change Pinal Report Site Administration     Suggested Sites Pinal Report Site Administration     Note Pinal Change Pinal Report Site Administration     Note Pinal Change Pinal Report Site Administration     Note Pinal Change Pinal Report Site Administration     Note Pinal Change Pinal Report Site Administration     Note Pinal Change Pinal Report Site Administration     Note Pinal Change Pinal Report Site Administration |                 |
|----------------------------------------------------------------------------------------------------|-----------------|
| REE port         Progress Report: SAES - RUTGERS UNIVERSITY (COOK COLLEGE)         Home       Progress Report       Financial Report       Project Change       Financial Report       Site Administration                                                                                                    | ▼ Tools ▼ 🔞 ▼ 🍐 |
| REEport<br>Progress Report: SAES - RUTGERS UNIVERSITY (COOK COLLEGE)<br>Home Project Initiation Progress Report Financial Report Reports Project Change Final Report Site Administration                                                                                                    |                 |
| Progress Report: SAES - RUTGERS UNIVERSITY (COOK COLLEGE)       Home     Project Initiation       Frogress Report     Financial Report       From Project Initiation                                                                                                    |                 |
| Home Project Initiation Progress Report Financial Reports Project Change Final Report Site Administration                                                                                                    |                 |
|                                                                                                    |                 |
| Cover Participanis LargerAndience Products OtherProducts Accomplisaments Cabages Products and                                                                                                    |                 |
| Changes/Problems                                                                                                    |                 |
| Fields marked with an asterisk (*) are required for submission.                                                                                                    |                 |
| View past Progress Reports View Project Proposal                                                                                                    |                 |
| « Previous Save Next»                                                                                                    |                 |
| Describe major changes/problems in approach and reason(s) for these major changes. If applicable, provide special and/or additional reporting requirements specified in the award Terms and Conditions.                                                                                                    |                 |
| More  Nothing to report                                                                                                    |                 |
| 3. 2  🕢 階 10 🧝 📾 🐟 🦽 4.  20 🥔                                                                                                    |                 |
| B I U I x₂ x² □ 車 非 ** 重 主 重 鼻 ▲ Ω 倍<br>③ D                                                                                                    |                 |
|                                                                                                    |                 |
|                                                                                                    |                 |
| « Previous Save Nexts                                                                                                    |                 |
|                                                                                                    |                 |
|                                                                                                    |                 |
| 'Requires <u>Mostile Firefox 3.5 or higher</u> , <u>IE 8.0</u> . <u>View CRIS Webforms</u>                                                                                                    |                 |

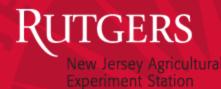

## TRAINING/OTHER RESOURCES

• USDA-NIFA WEBSITE:

<u>http://www.nifa.usda.gov/business/reeport\_imp\_land</u> <u>grant\_prnts.html</u>

- Training videos
- User Manual
- FAQS
- REEPORT SITE
  - Links to instructions/clarifications
  - Tab for Site Administrator FAQs in Site Administrator module